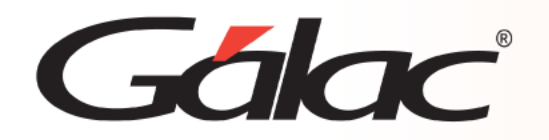

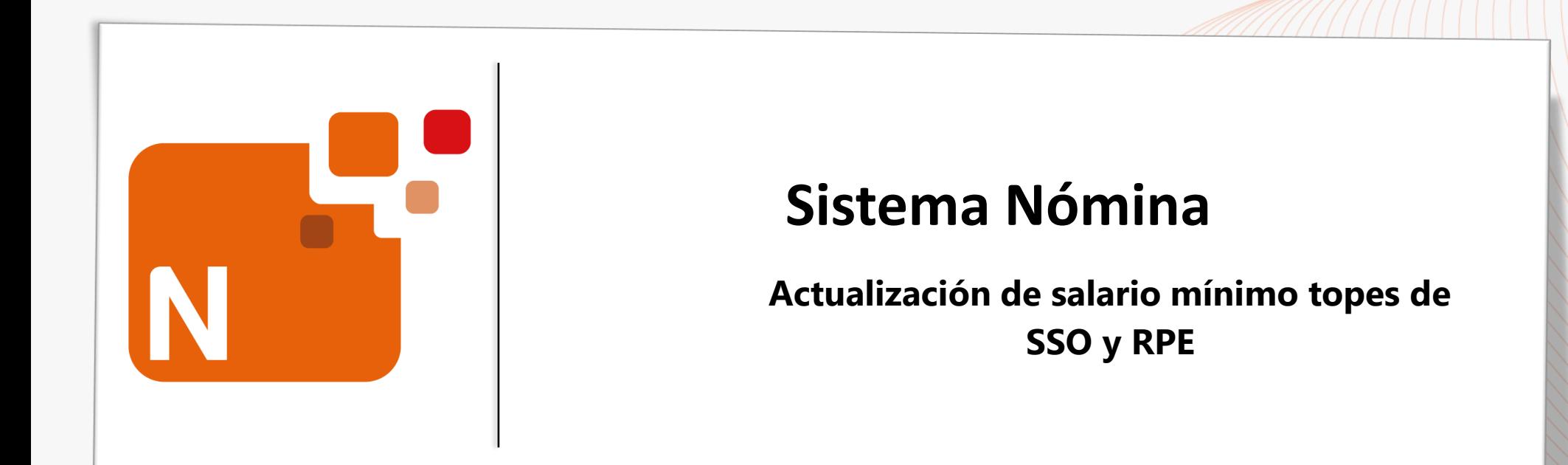

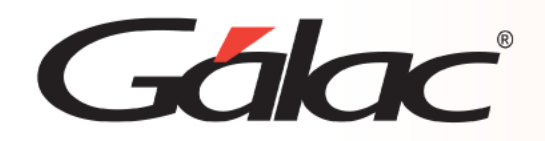

# **Contenido**

- **Introducción.**
- **Actualizar Salario Mínimo.**

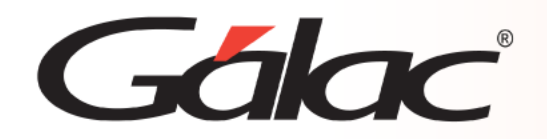

# **Introducción**

El **Sistema de nómina** le permite actualizar el salario mínimo nacional a los trabajadores que devengan el salario mínimo anterior a través del módulo de salario mínimo. Así mismo, le consulta si requiere actualizar los salarios de cotización del **Seguro Social Obligatorio (SSO)** y **Régimen Prestacional de Empleo (RPE)** en función al salario mínimo.

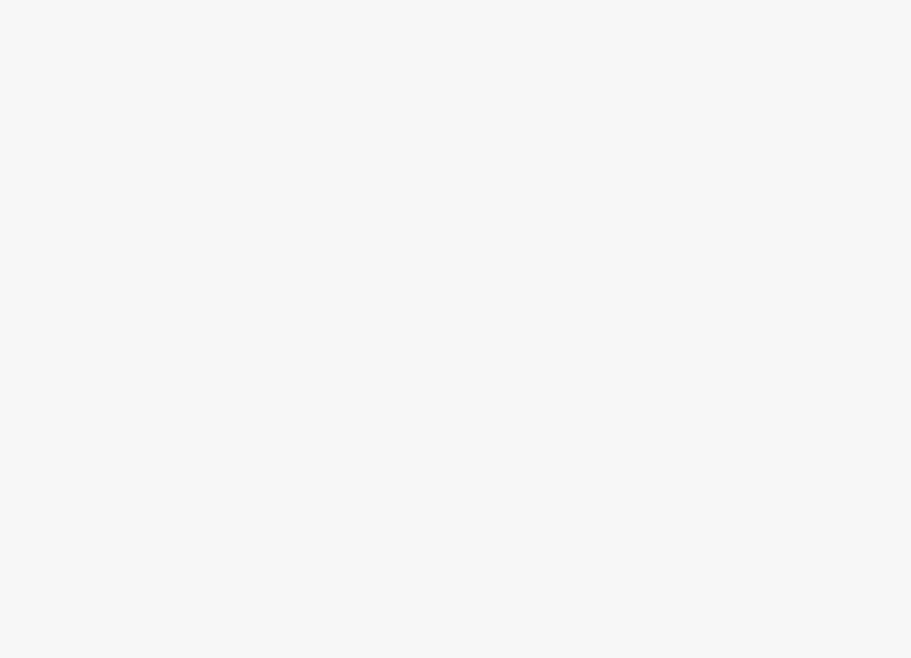

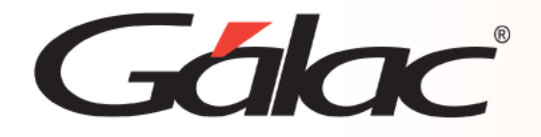

1. Diríjase a **Menús** → **Contrato colectivo Ley** → **Salario Mínimo** → **Insertar**

Complete cada uno de los campos con los datos requeridos y finalice grabando el registro.

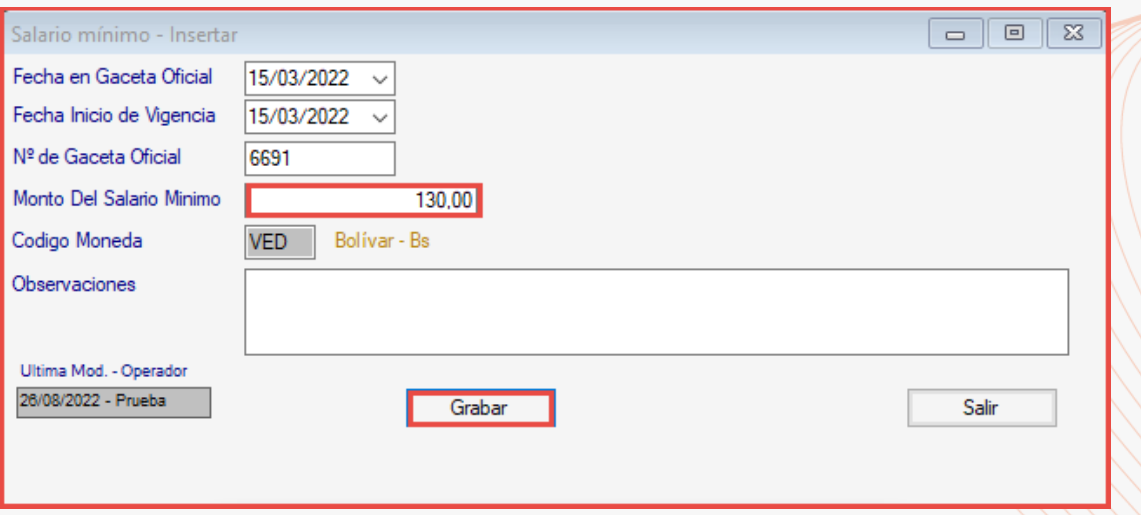

2. Inmediatamente, el sistema pregunta si desea *actualizar el salario de cotización del SSO y RPE* en función del nuevo salario mínimo.

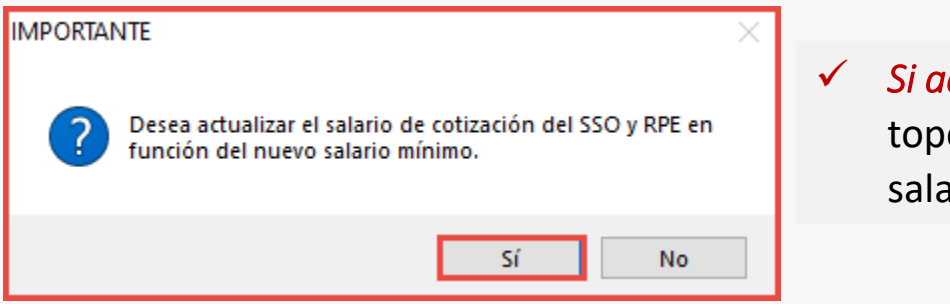

✓ *Si acepta el mensaje*, el sistema procederá a actualizar los topes salariales ubicados en los parámetros generales y los salarios de cotización en la ficha de cada trabajador.

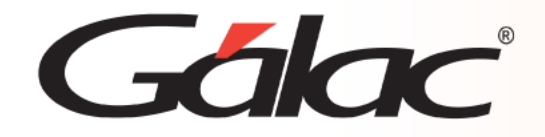

3. Al aceptar o no el mensaje anterior, el sistema pregunta: *Desea aumentar el salario mínimo a todos los trabajadores registrados en la base de datos y que percibían el salario mínimo anterior.*

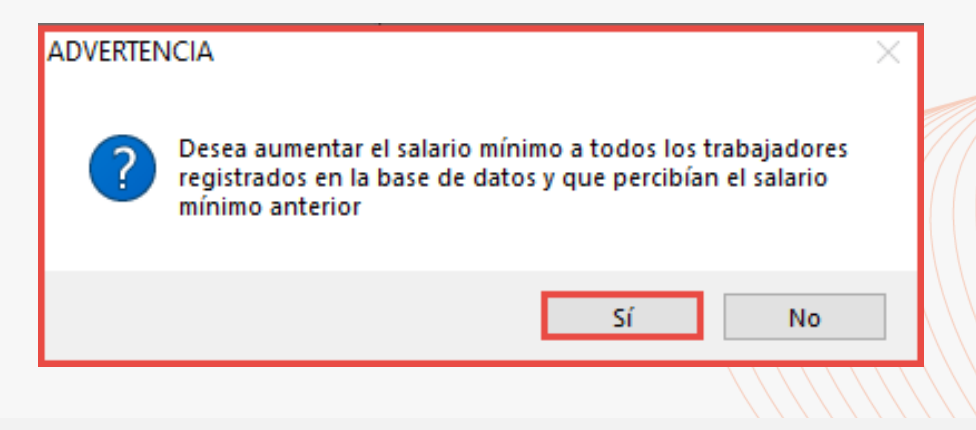

- ✓ *Si acepta el mensaje***,** el sistema procederá a aumentar el nuevo salario mínimo a todos aquellos trabajadores de cada una de las compañías que devengaban el salario mínimo anterior registrado en la tabla de salario mínimo. En caso de que el salario del trabajador no sea exactamente igual al registrado en la tabla, no se realizará el aumento requerido.
- ✓ *Si no acepta el mensaje***,** no se procederá a realizar el aumento del salario mínimo en ningún trabajador de la base de datos.

*Nota importante: Al aceptar solo actualizará el salario a los trabajadores que percibían el monto exacto del salario mínimo anterior.*

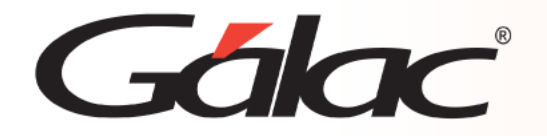

## **Actualizar salario mínimo**

#### **Sección: Cálculo / Parámetros Generales.**

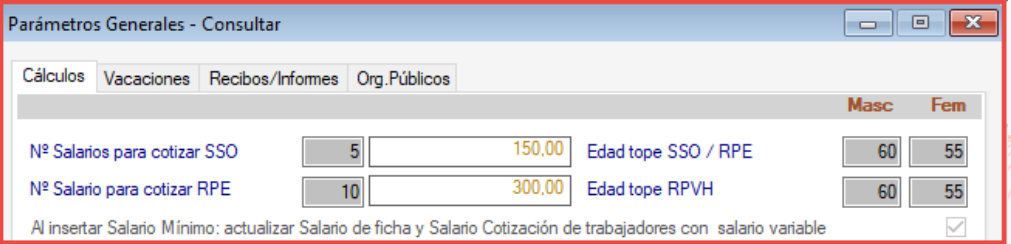

### **Sección: Salarios, de la ficha del trabajador.**

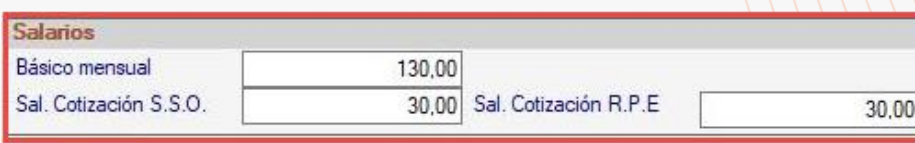

*(En este ejemplo se utilizó un trabajador con salario mínimo).*

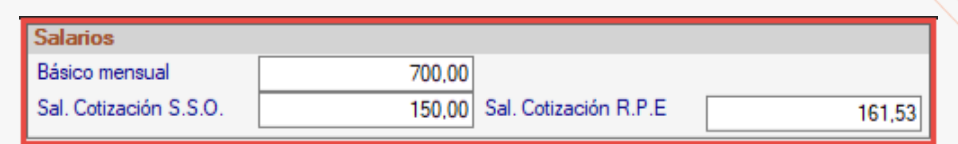

*(En este ejemplo se utilizó un trabajador que supera el tope de salario mínimo).*

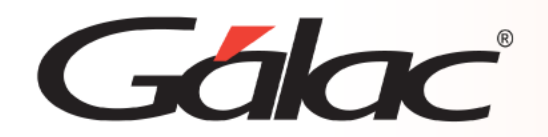

## **Fin del Proceso**

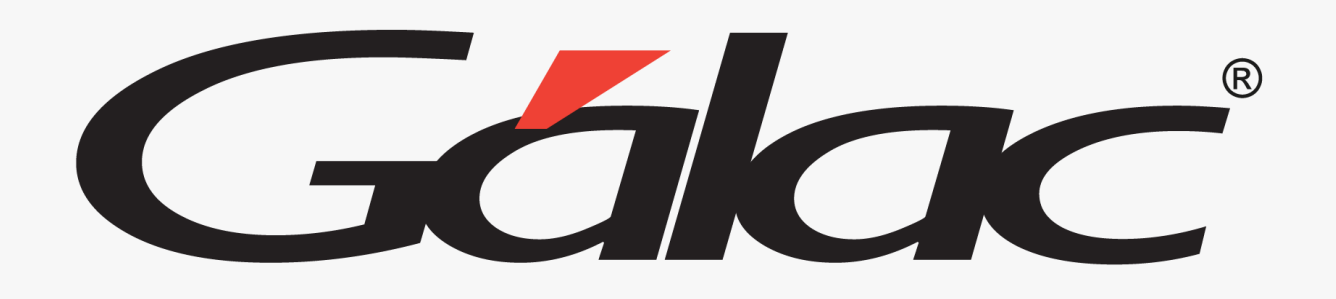

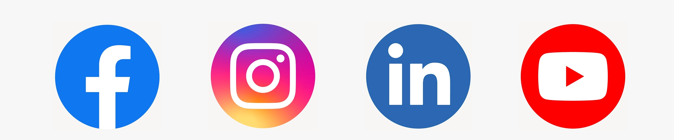

¡Síguenos en nuestras Redes Sociales!

12/03/2024 7